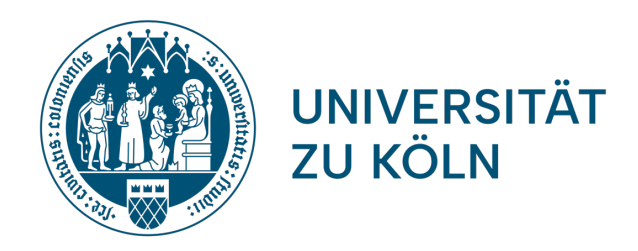

# THEORIEN UND PRAKTIKEN PROFESSIONELLEN SCHREIBENS

Infotreffen für Erstsemester

Institut für deutsche Sprache und Literatur I 29.02.24

### Herzlich Willkommen!

- Übersicht über das Studienprogramm
- 2. Anerkennung bereits absolvierter Leistungen/Module und Praktika
- 3. Kommunikation und Qualitätssicherung während des Studiums
- 4. Seminarbelegung und Prüfungsanmeldung über Klips 2.0
- 5. Nutzung von Ilias

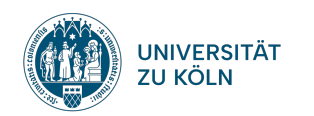

## 2. Studienprogramm

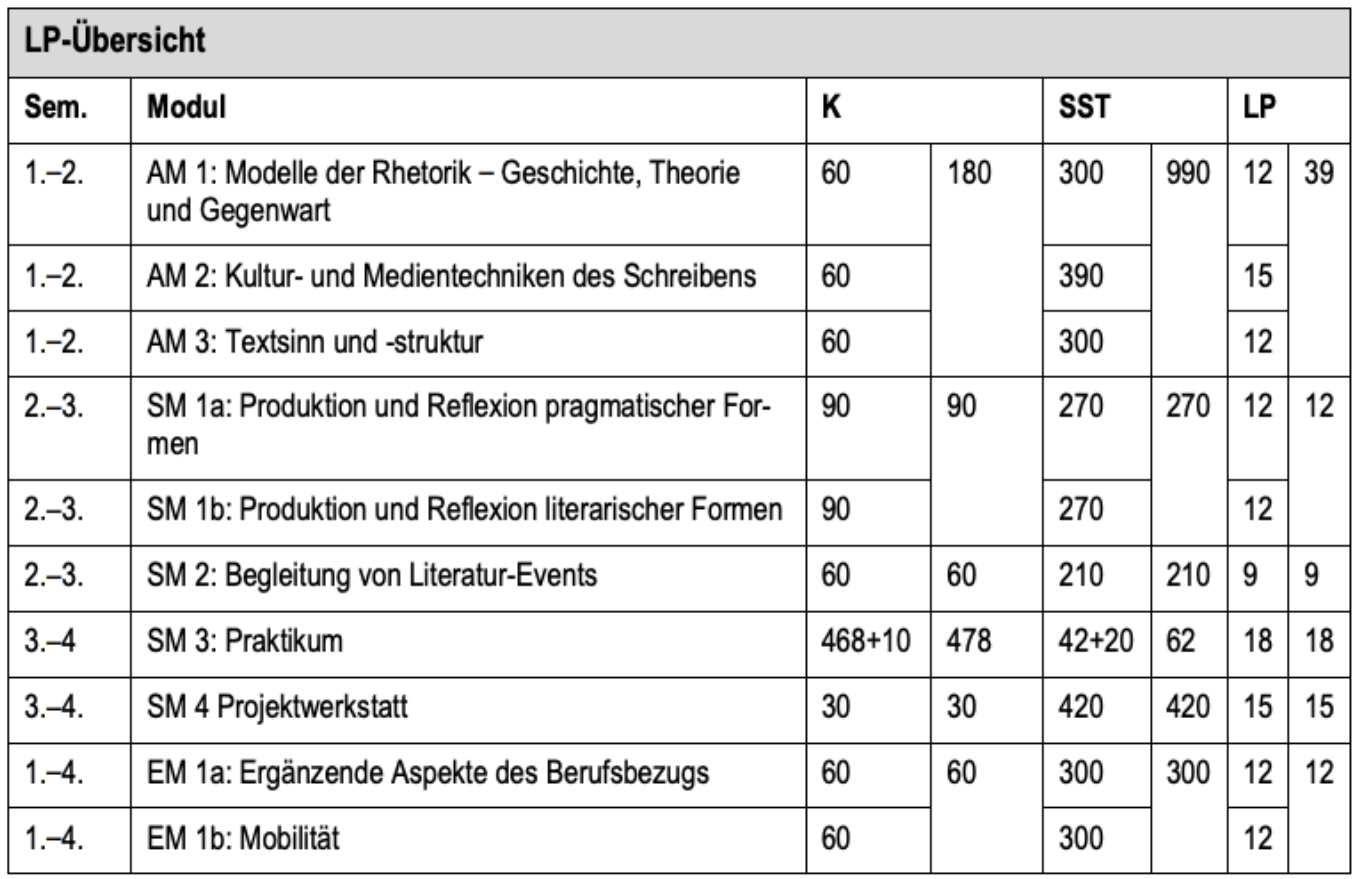

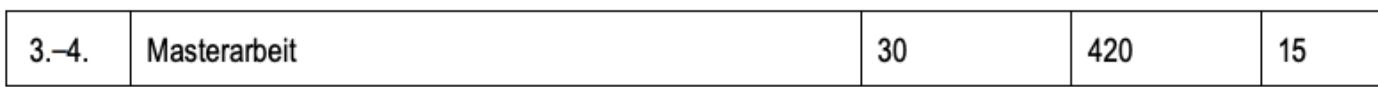

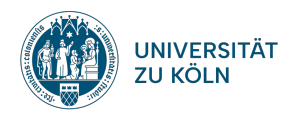

## 2. Studienprogramm

Im Rahmen des 1-Fach-Masters sind folgende neun Module zu studieren:

- die Aufbaumodule 1–3
- eines der Schwerpunktmodule 1a oder 1b
- das Schwerpunktmodul 2
- das Schwerpunktmodul 3
- das Schwerpunktmodul 4
- eines der Ergänzungsmodule EM 1a oder 1b
- das Modul der Masterarbeit.

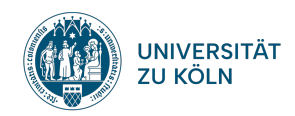

### AM 1

#### Es werden alle Aufbaumodule 1-3 studiert.

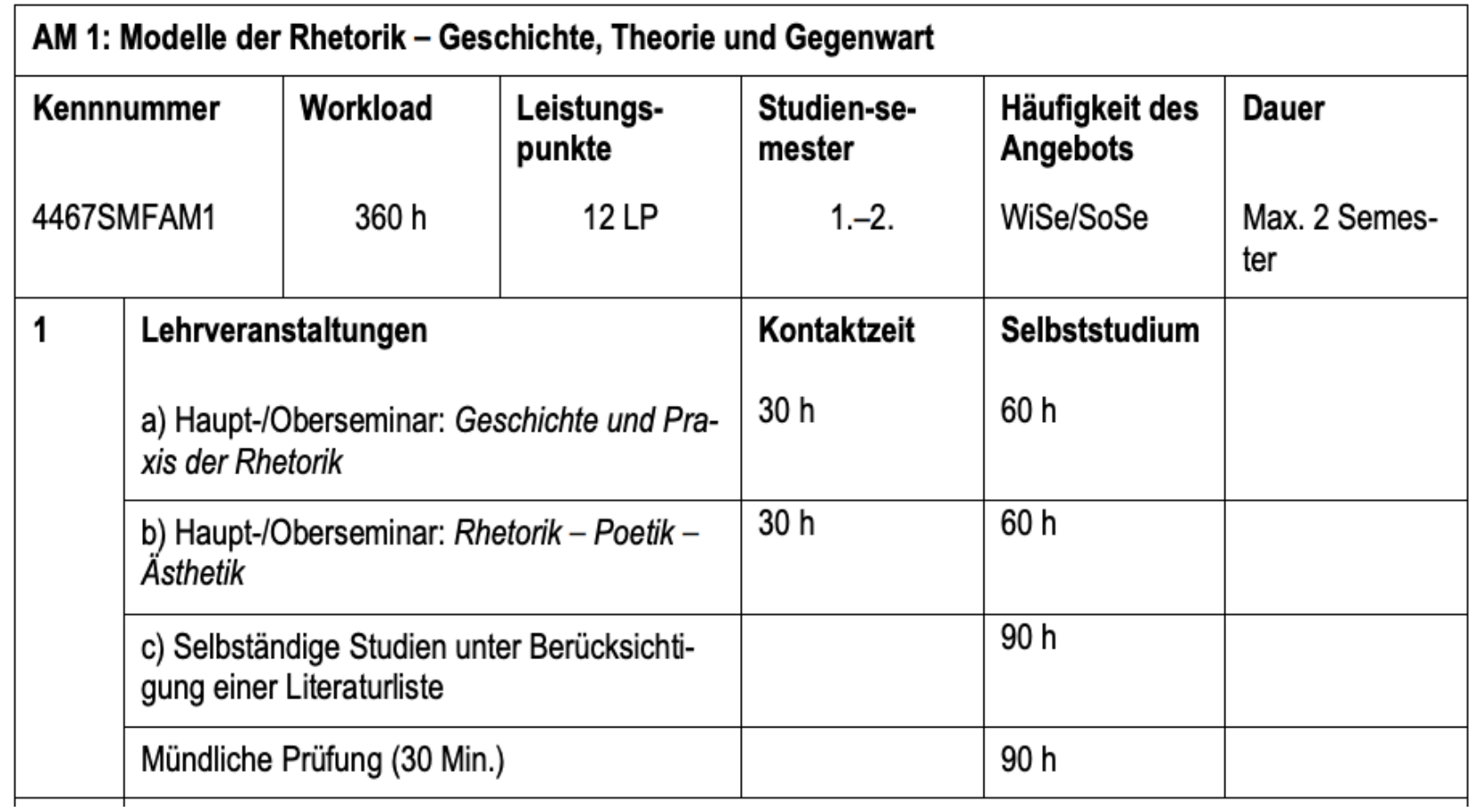

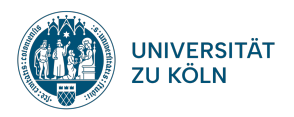

#### AM 2

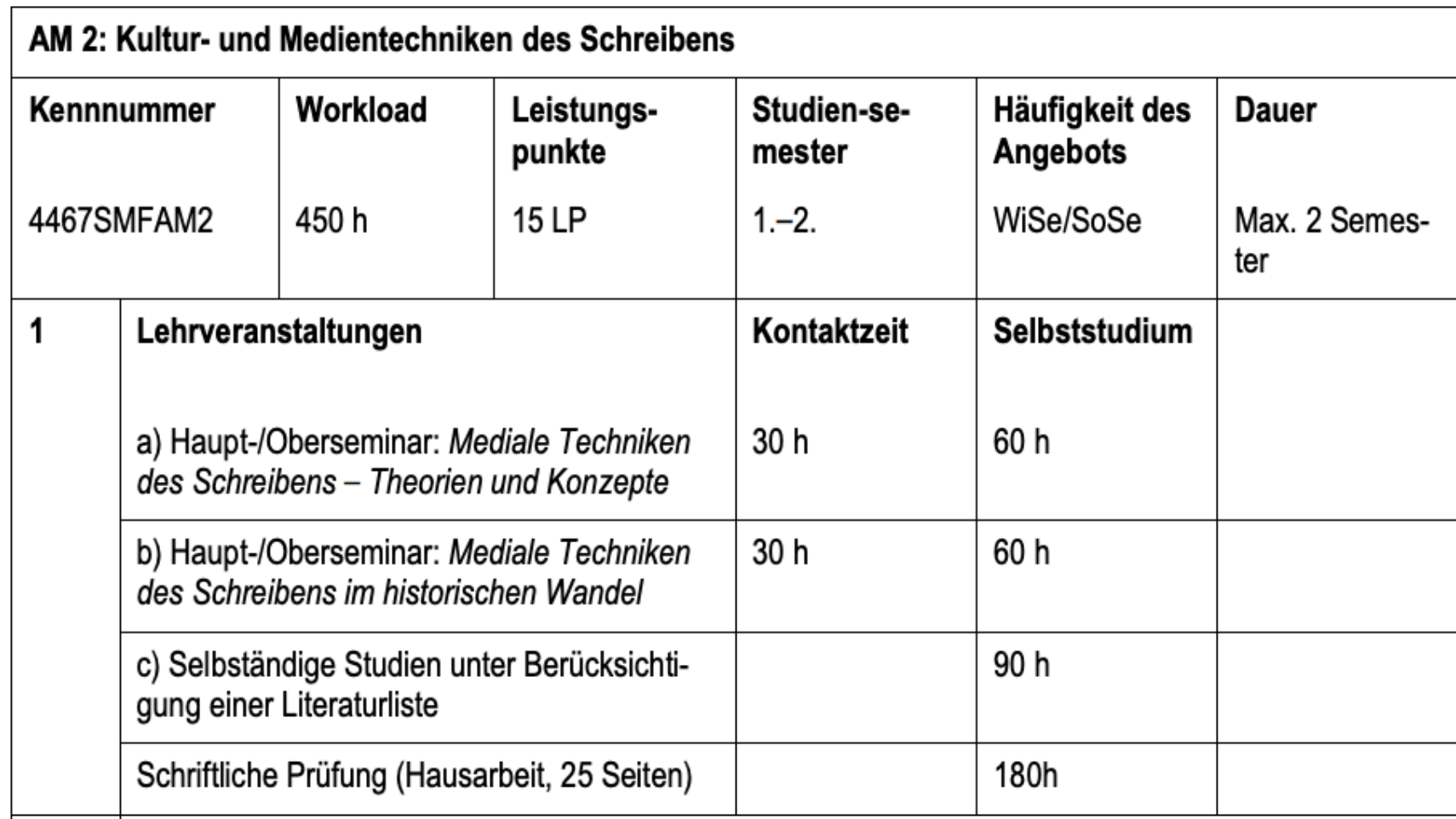

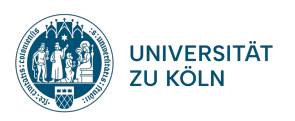

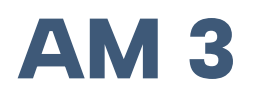

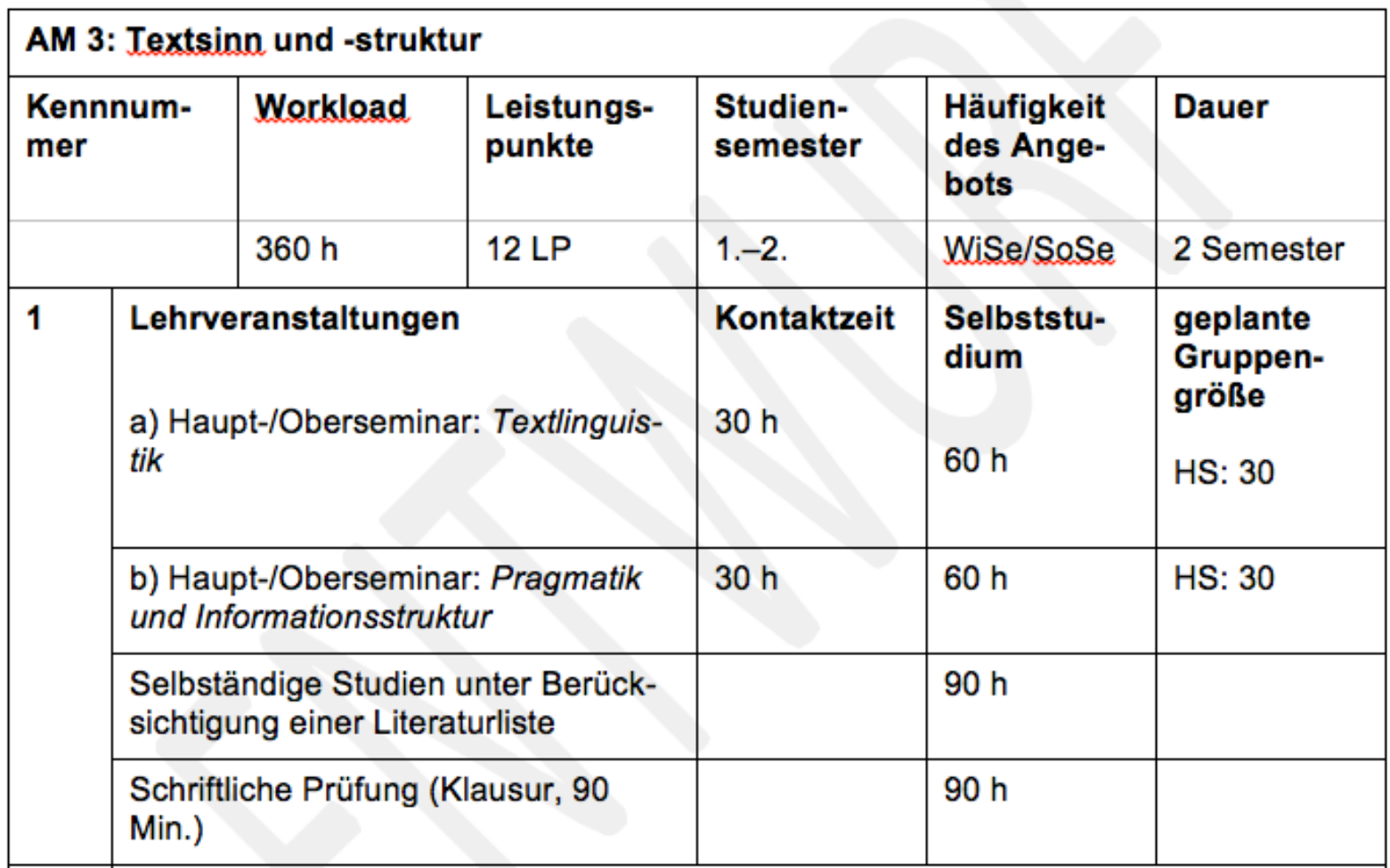

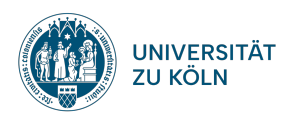

### SM 1a

#### Es wird eines der Schwerpunktmodule 1a oder 1b studiert.

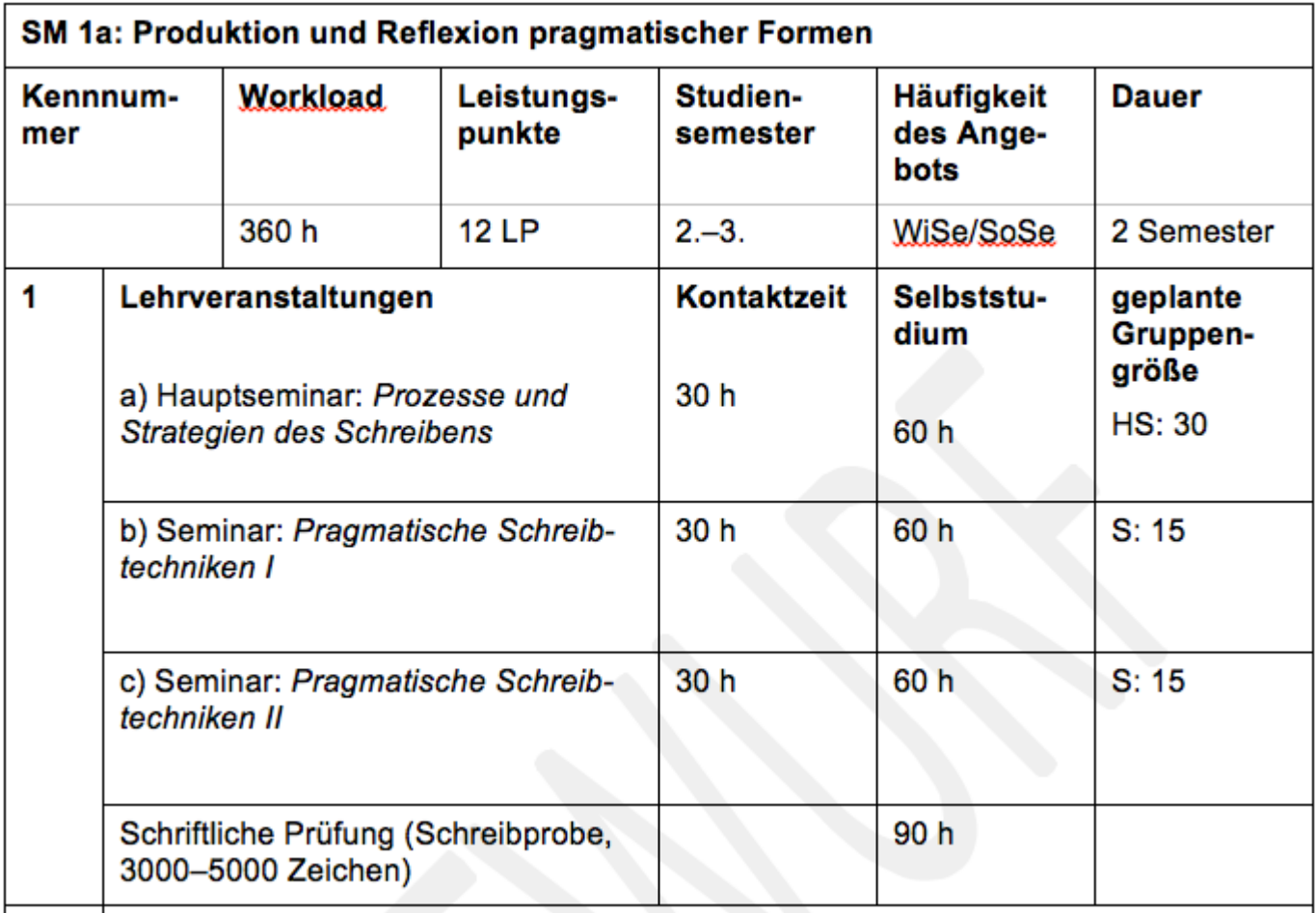

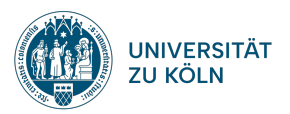

#### SM 1b

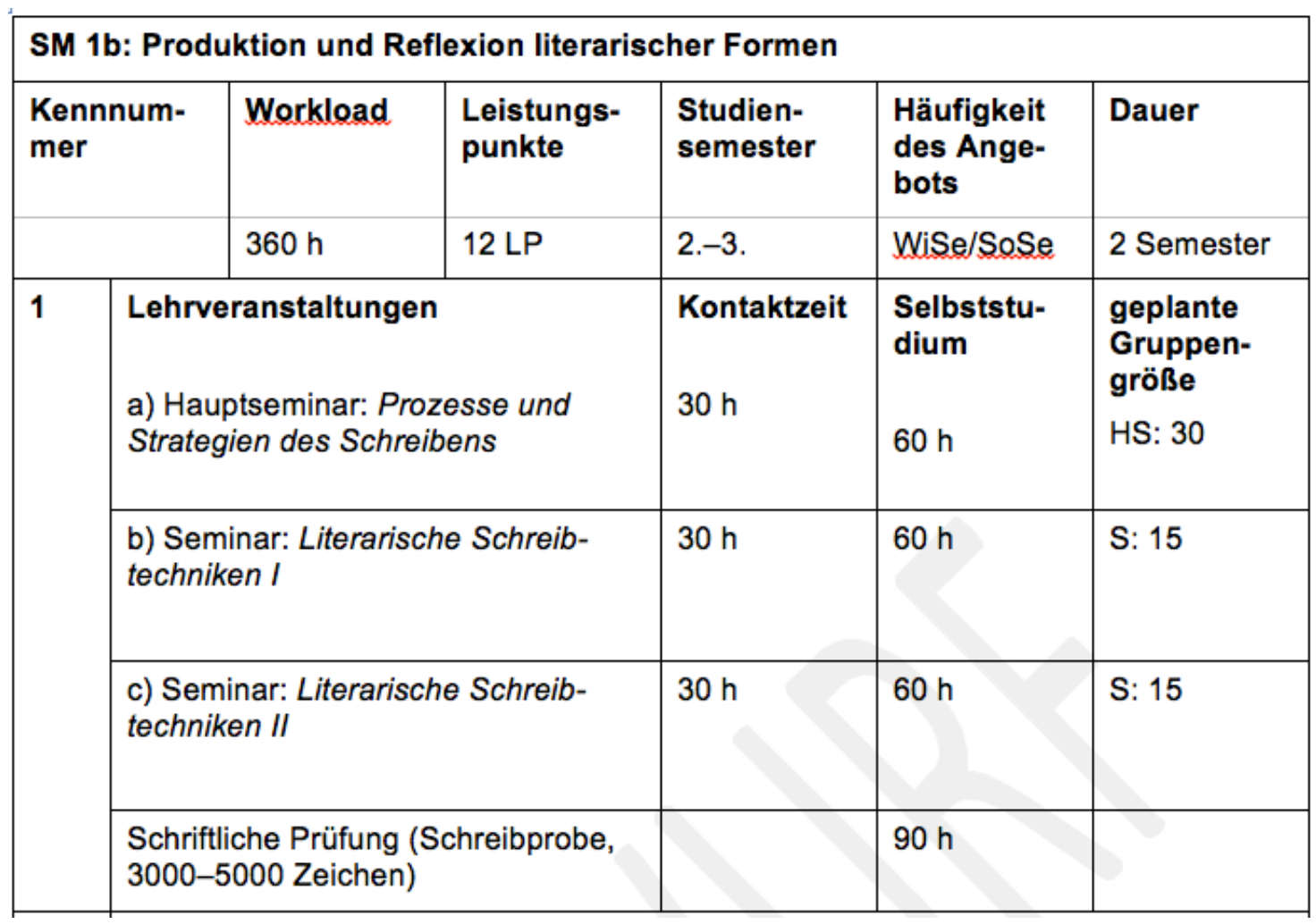

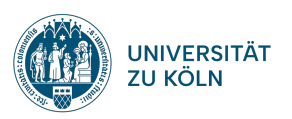

#### SM 2

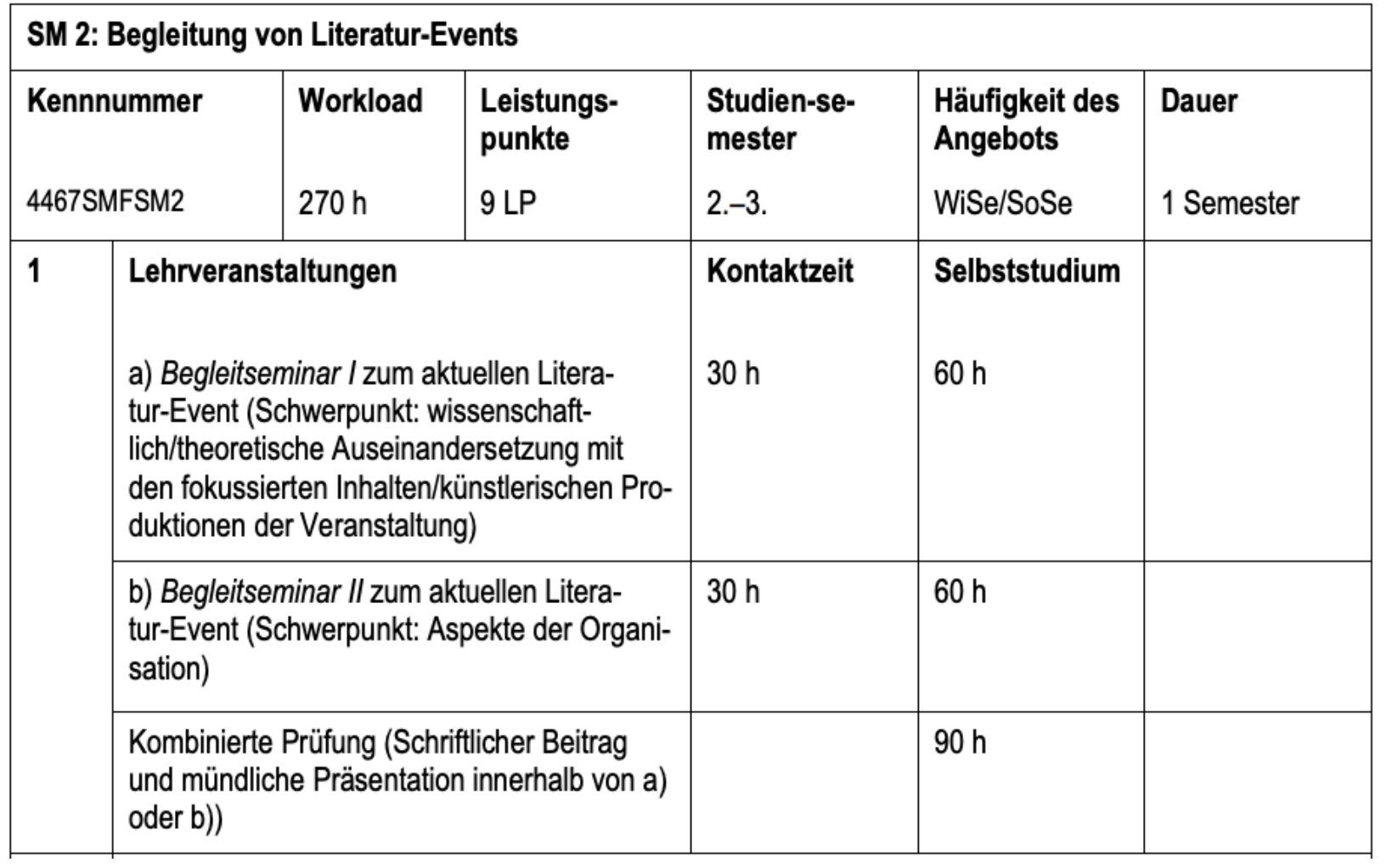

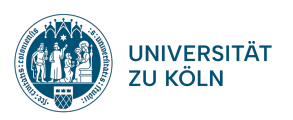

# ZWISCHEN/MIETE NRW

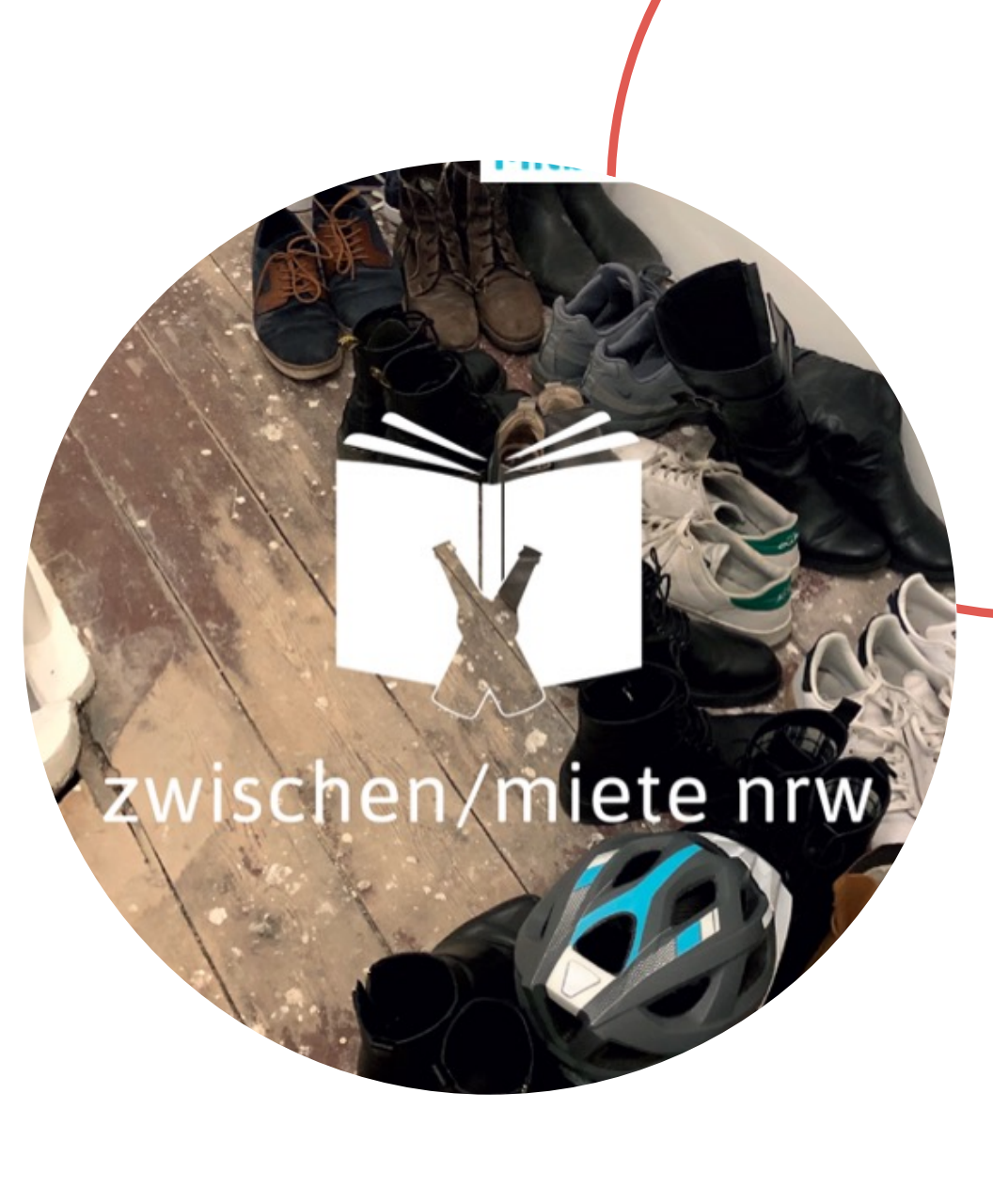

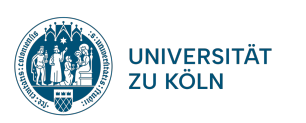

# Lit.COLOGNE

#What's up, Tintoretto? Oliver Rohrbeck und Nina Gummich lesen von alten Meistern und neuen Talenten

mit Nina Gummich, Oliver Rohrbeck & **Marie-Christine Knop** 

Texte & Konzept: Studierende des Masterstudiengangs "Theorien und Praktiken professionellen Schreibens"

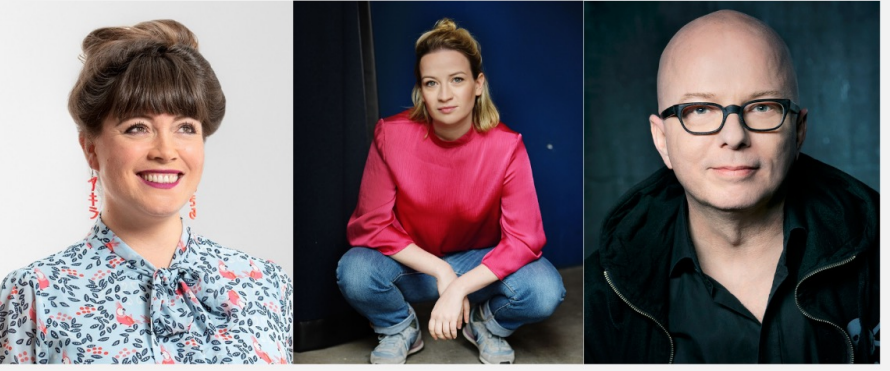

© Brunswick/Hoffotografen © Mknickriem © Christian Hartmann

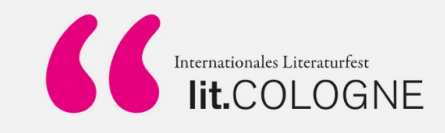

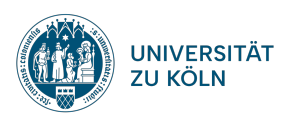

# POETICA 8

#### **»DAS CHORISCHE ICH – WRITING IN THE NAME OF«**

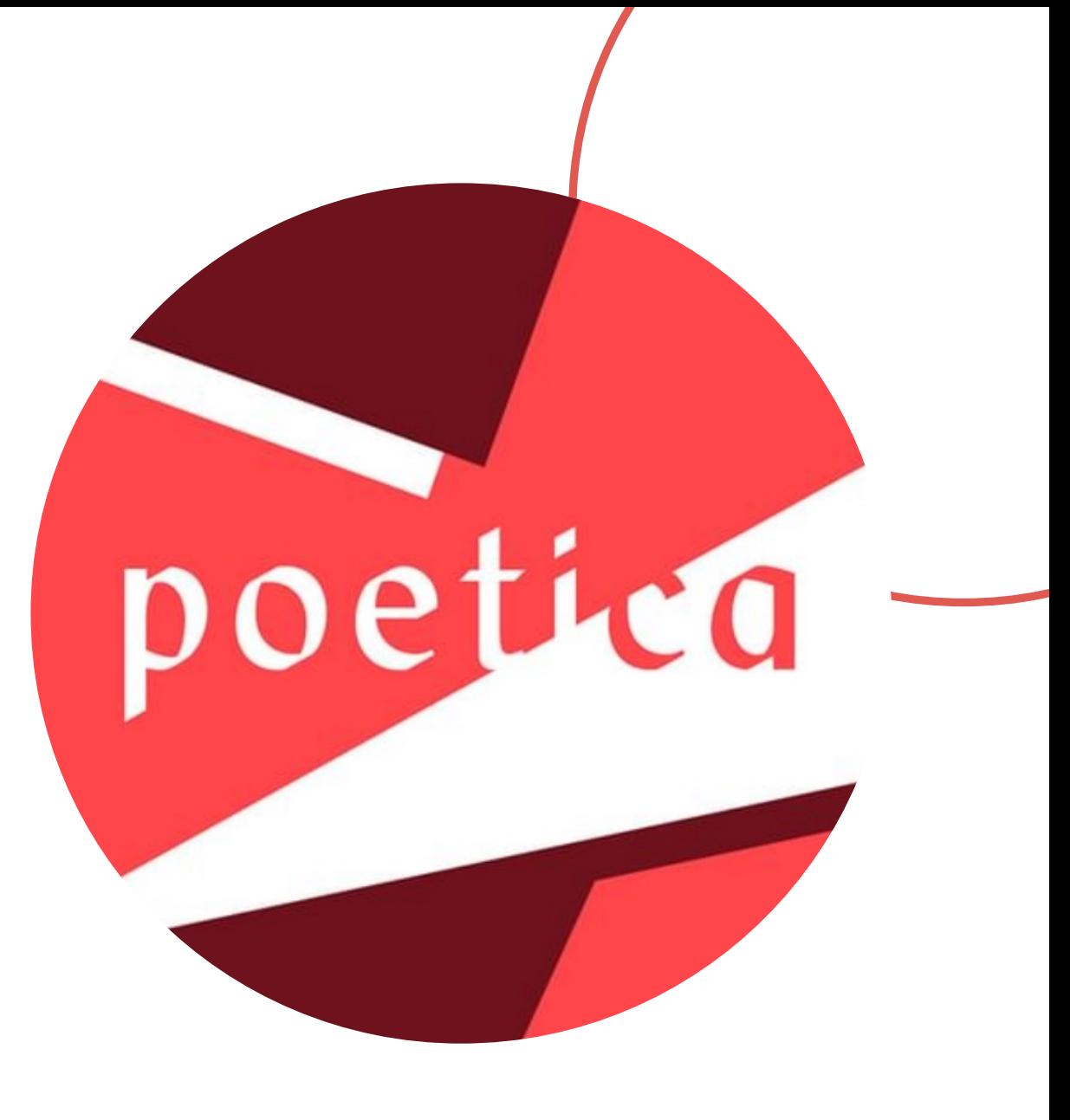

![](_page_12_Picture_3.jpeg)

# TRANSLIT 2024: ANN COTTEN

1. TransLit -Termin: 24. April 2024, 18 Uhr – TransLit -Poetikvortrag *"Trans - – Vorsilbe der Unterwindung"*

2. TransLit -Termin: 15. Mai 2024, 18.00 Uhr – Gespräch mit dem Musiker, Produzenten und DJ Eric D. Clark *Trance und Trans Europa Express*

3. TransLit -Termin: 05. Juni 2024, 18.00 Uhr – Gespräch mit dem Philosophen KOBAYASHI Toshiaki *Transdisziplin und Transcritique*

4. TransLit -Termin: 19. Juni 2024, 18 Uhr – Gespräch mit dem Literatur - und Kunstwissenschaftler XIANG Zairong *Transdualismus*

![](_page_13_Picture_5.jpeg)

![](_page_13_Picture_7.jpeg)

![](_page_14_Picture_0.jpeg)

Es werden beide Schwerpunktmodule 3 und 4 studiert.

![](_page_14_Picture_21.jpeg)

![](_page_14_Picture_3.jpeg)

![](_page_15_Picture_0.jpeg)

![](_page_15_Picture_20.jpeg)

![](_page_15_Picture_2.jpeg)

### EM 1a

Es wird eines der Ergänzungsmodule 1a oder 1b studiert.

![](_page_16_Picture_24.jpeg)

![](_page_16_Picture_3.jpeg)

![](_page_17_Picture_0.jpeg)

![](_page_17_Picture_21.jpeg)

![](_page_17_Picture_2.jpeg)

### Modul Masterarbeit

![](_page_18_Picture_20.jpeg)

![](_page_18_Picture_2.jpeg)

![](_page_19_Picture_0.jpeg)

Die Fachnote ergibt sich aus dem Mittel der anteiligen Berechnung der Aufbaumodule, des belegten Schwerpunktmoduls SM 1a/b sowie den Schwerpunktmodulen SM 2 und SM 3. Im Einzelnen gehen die Module wie folgt in die Fachnote ein:

- AM 1: 20%, AM 2: 20%, AM 3: 20%
- das gewählte SM 1a oder SM 1b: 15%
- SM 2:15%
- SM 3:10%
- Die Noten der Module SM 4 *Projektwerkstatt* und des Moduls *Masterarbeit* gehen insgesamt mit einer Gewichtung von 1/3, d.h. jeweils zu 1/6, in die Gesamtnote ein.

![](_page_19_Picture_7.jpeg)

### 3. Möglichkeit der Anerkennung

Es besteht die Möglichkeit der Anerkennung bereits absolvierter Leistungen/Module und damit die Möglichkeit der Einstufung in ein höheres Fachsemester (für Wechsler). Anerkannt werden können:

- Veranstaltungen (theorie- und praxisbezogen)
- Praktika
- Auslandsleistungen

Ansprechpartnerin: Juliane Kreppel

![](_page_20_Picture_6.jpeg)

### 4. Kommunikation

- Mailingliste (Anmeldung: https://lists.uni-koeln.de/mailman/listinfo/master-theorienundpraktiken)
- Evaluationen
- persönliche Beratung (Ansprechpartnerin: Juliane Kreppel)

![](_page_21_Picture_4.jpeg)

# STUDENTISCHE SCHREIBWERKSTATT (DI[E](https://inklammernschreibkollektiv.wordpress.com/)[NSTAGS](https://www.instagram.com/inklammern_koeln/)[, 18 H\)](https://inklammernschreibkollektiv.wordpress.com/)

Schreibkollektiv *lin klammern]* 

[in klammern] ist ein studentisches Schreibkollektiv aus Köln. Prosa, Lyrik oder journalistische Formate — wir klammern nichts aus und sind offen für alle Textformen und Themen. Wir organisieren eigene Lesungen in Köln und produzieren unser gleichnamiges Druckprojekt.

•Instagram: @inklammern\_koeln •Website: inklammernschreibkollektiv.wordpress.com

![](_page_22_Picture_4.jpeg)

## Wichtige Downloads

Auf der TuPpS-Seite des Instituts (https://idsll.phil-fak.uni-koeln.de/studiun praktiken-professionellen-schreibens) finden Sie:

- Modulhandbuch
- Leseliste (Auswahlbibliographie für das Selbststudium in den Aufbaumodu
- Link zu den Materialien für Erstsemester (Fachl. Belegempfehlungen, Klips-
- Informationen zu Praktika finden Sie hier: https://idsl1.phil-fak.uni-koeln.de/ studienanteile-1

![](_page_23_Picture_6.jpeg)

![](_page_24_Picture_0.jpeg)

# KLIPS 2.0

Infotreffen für Erstsemester

Institut für deutsche Sprache und Literatur I 29.02.24

# 5. Seminarbelegung über Klips 2.0

#### **A[nmeldung bei Klips über den Smail-](http://klips2-support.uni-koeln.de/)Account**

- Benutzername und Passwort erhalten Sie mit dem Smail-Account vom Rechenzentrum
- Ihr Kürzel + Passwort gilt für Klips, Webmail und Ilias

#### **KLIPS 2.0 Online-Hilfe**

• für technische Probleme, FAQ und Anleitungen: http://klips2-support.uni-koeln.de/

#### **Weiterleitun**

- $\bullet$  richten Sie des Smailein unter h
- aber: Konta Studienber Smail-Acc Betrugsver übermittel

![](_page_25_Picture_9.jpeg)

# 5. Seminarbelegung über Klips 2.0

- Vor dem Beginn eines jeden Semesters gibt es 2 Belegphasen in Veranstaltungen wählen können.
- Mithilfe der Klips 2-Anleitung, die Ihrem Infopaket beiliegt, geber Veranstaltungsoptionen ab und priorisieren diese.
- Beachten Sie dabei auch die Liste mit freien Seminarplätzen auf http:// koeln.de/institut/aktuelles

![](_page_26_Picture_4.jpeg)

## Wieso belegen und priorisieren?

- $-$  Klips teilt Ihnen nur beschränkt Lehrveranstaltungen zu, daher ist es unbedingt erforderlich, dass Sie in Zukunft immer die 1. Belegphase nutzen, mehrere Alternativen wählen und Ihre Belegwünsche priorisieren
- $-$  Vorlesungen sind i.d.R. nicht zulassungsbeschränkt und werden in der 2. Belegphase zur Anmeldung freigeschaltet
- $-$  In der Nachverteilung des IdSL I nach den Belegphasen wird die Zuteilungsbeschränkung aufgehoben, hier können Sie sich zusätzlich auf freie Restplätze bewerben
- $-$  Bitte geben Sie Ihren Seminarplatz in nicht-gewünschten Veranstaltungen für Ihre Kommilitoninnen frei, indem Sie sich abmelden

![](_page_27_Picture_5.jpeg)

# 5. Modulabschlussprüfungen in Klips

- [WICHTIG! Nebe](https://klips2-support.uni-koeln.de/online-hilfe-studierende-neues-design/pruefungen/anmeldung-zu-pruefungen)n der Veranstaltungsanmeldung ist im Laufe des Semesters eine Anmeldung zur jeweiligen Modulprüfun Prüfungsanmeldung kein Prüfungsanspruch!
- Melden Sie sich stets über die Applikation *Mein Studium* an. Wäh im Curriculum Support zum gewünschten Modul durchklicken  $\rightarrow$ Auswahl Ihres Prüfers/Ihrer Prüferin
- Schritt-für-Schritt-Anleitung beim KLIPS-Support: https://klips2-support.uni-koeln.de/online-hilfe-studierende-neu zu-pruefungen

![](_page_28_Picture_4.jpeg)

# 5. Modulabsc[hlussprüfungen i](mailto:marlen.arnolds@uni-koeln.de)n Klips

- Falls Ihr Prüfer/ Ihre Prüferin nicht zu finden ist, wenden Sie sich bitte and ne
- Wenn Sie sich von einer Modulprüfung abmelden möchten, könne /Abmeldezeitraums über das Menü *Prüfungstermine* in Klips tun.
- Achtung: Bei unentschuldigtem Fehlen am Prüfungstag wird eine Krankheitsfall bitte an marlen.arnolds@uni-koeln.de (auch Scan p
- Bitte beachten Sie die Rundmails, in denen wir Ihnen jedes Semes mitteilen; außerdem nachzulesen auf der Homepage unter "Aktue

![](_page_29_Picture_5.jpeg)

## 5. Modulwahl in Klips 2.0

- falls Sie eine aktive Teilnahme einer Veranstaltung in einem ande angegebenen nutzen möchten, können Sie diese selbst umbuche
- Anleitung zur Umbuchung aktiver Teilnahmen unter http://idsll.ph
- Voraussetzung: die LV ist für mehrere Module ausgezeichnet (!)
- mit der Prüfungsanmeldung in einem Wahlpflichtmodul haben Sie getroffen (betrifft SM 1a und SM 1b)

![](_page_30_Picture_5.jpeg)

### 6. ILIAS

- Auf Ilias werden Seminarmaterialien zur Verfügung gestellt.
- Sie können sich mit Ihren Uni-Account-Daten einloggen: https://www.ilias.uni-koeln.de/

![](_page_31_Picture_3.jpeg)

![](_page_31_Picture_4.jpeg)

![](_page_32_Picture_0.jpeg)

# BERATUNGSANGEBOTE

- Servicezentrum Inklusion (Beratung für Studierende mit Behinderung oder chronischer Erkrankung) – hier bitte frühzeitig für Nachteilsausgleiche melden
- Psychologische Beratung des Kölner Studierendenwerks (KStW)
- Zentrale Studienberatung im Studierenden-Service-Center (SSC)
- Studierendenservice und Prüfungsamt der Philosophischen Fakultät
- Sprechstunden des International Office
- Fachschaft Germanistik
- Führung durch die Universitätsbibliothek (UB)

• Schreibberatung des Kompetenzzentrum Schreiben an der PhilFak

29.02.24 Institut für deutsche Sprache und Literatur I <sup>33</sup>

![](_page_32_Picture_11.jpeg)

## [Bleiben Sie auf de](http://mailportal.uni-koeln.de/)m Laufenden!

- Lesen Sie unsere Rundmails (IdSL I-Klipsverteiler & TuPpS Mailine wichtige Änderungen und Fristen in Ihrem Studium.
- Richten Sie ggf. eine Weiterleitung von Emails Ihres Smail-Accou wenn Sie dort häufiger Emails abrufen. http://mailportal.uni-koeln.de
- Besuchen Sie unsere Institutshomepage, insbesondere die Sparte koeln.de/institut/aktuelles

![](_page_33_Picture_4.jpeg)

# FOLGEN SIE UNS AUF SOCIAL MEDIA

![](_page_34_Picture_1.jpeg)

![](_page_34_Picture_2.jpeg)

**@idsl1\_unikoeln**

![](_page_35_Picture_0.jpeg)

# VIELEN DANK FÜR IHRE AUFMERKSAMKEIT!

Infotreffen für Erstsemester